# Arquitectura y Componentes del PC

Sistemas Informáticos

*Fede Pérez*

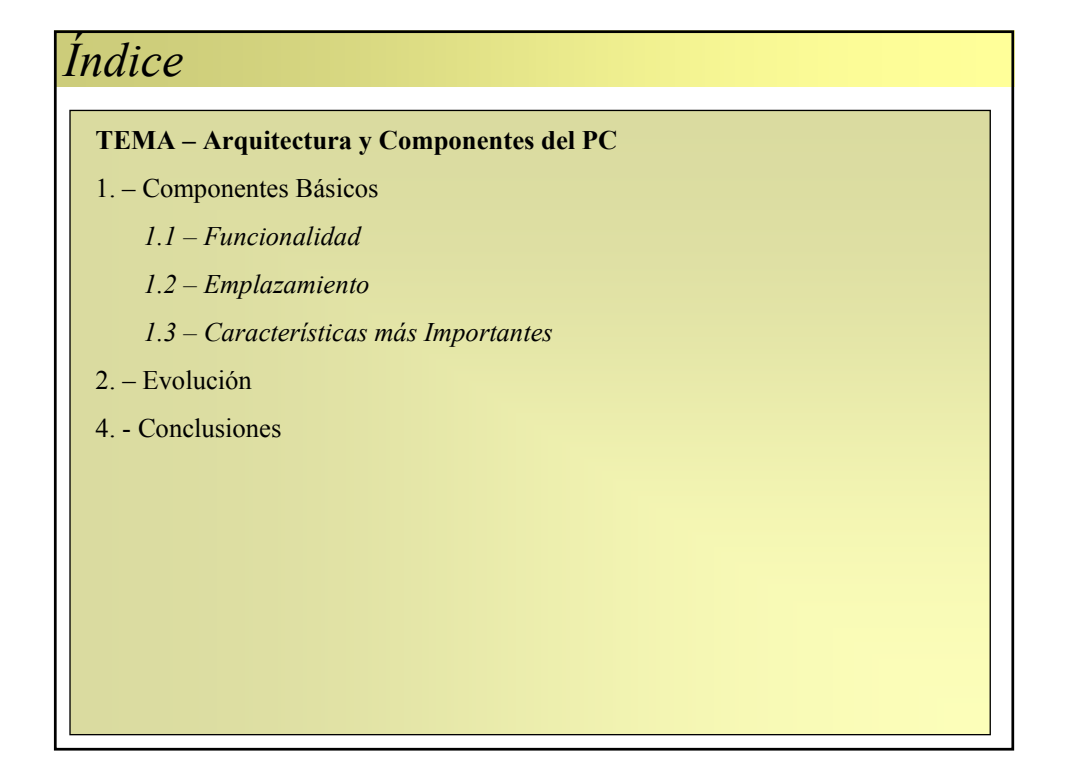

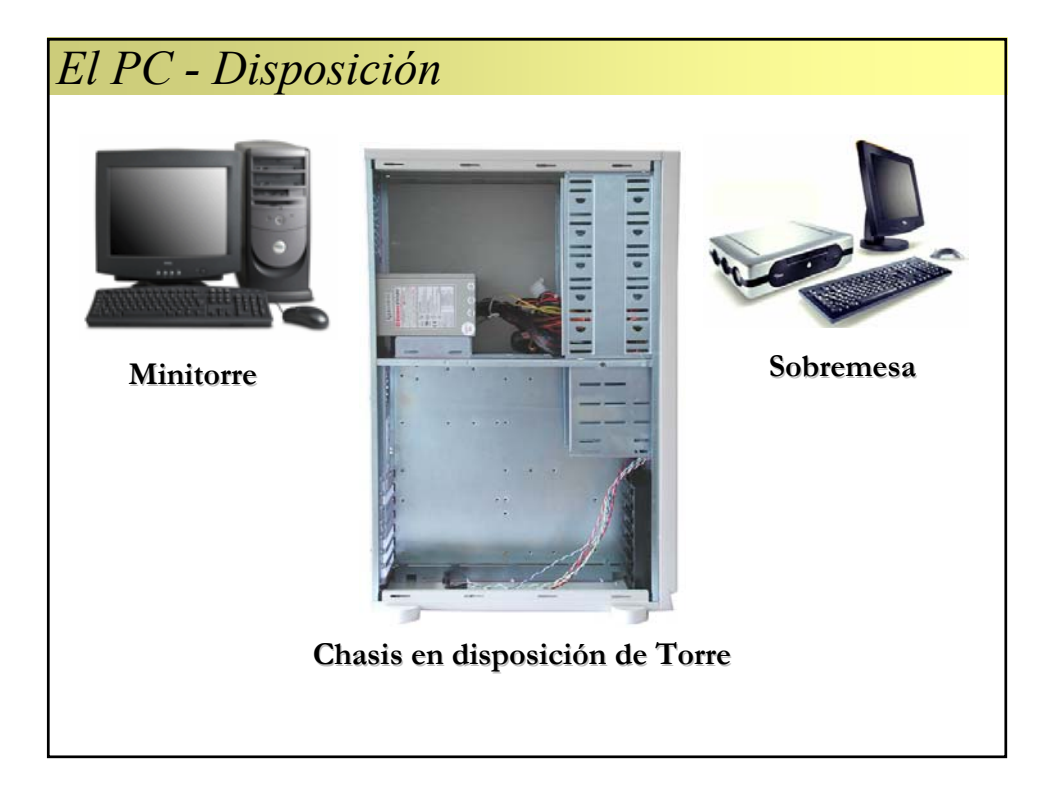

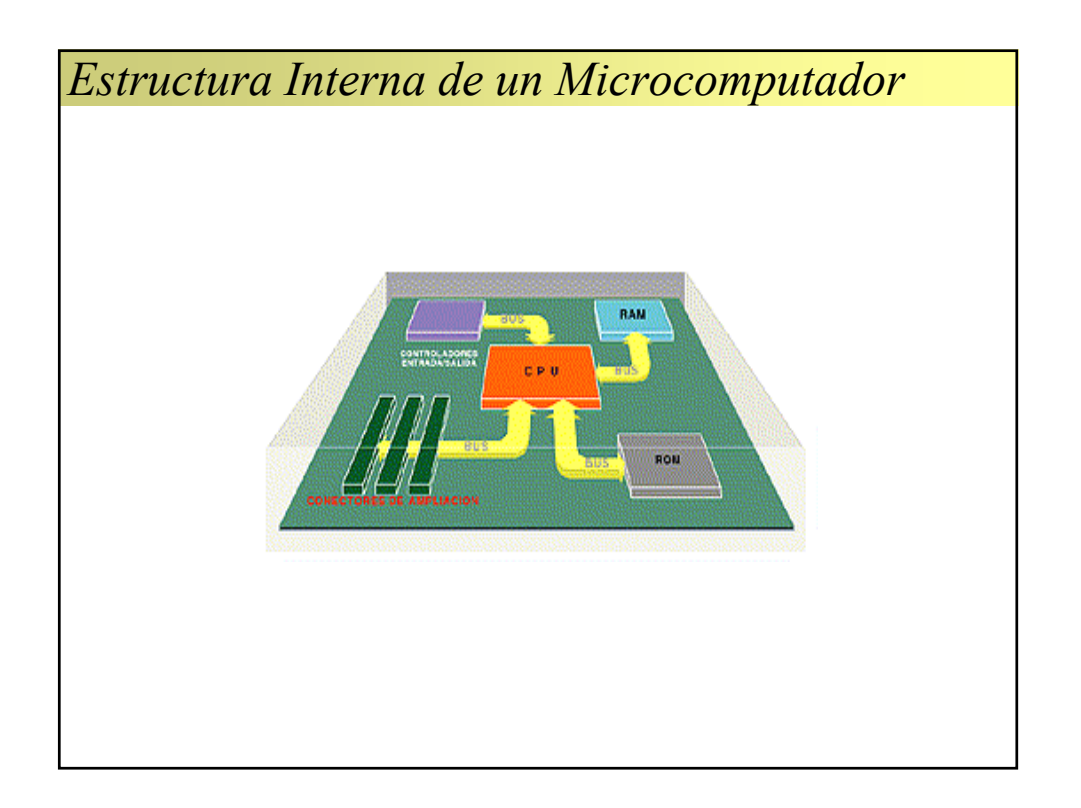

## *La Placa Base (I)* Ö **Elemento principal al que se conectan los restantes componentes y periféricos.** Ö **Formatos** BATERÍA<br>RELO<br>de tierno 9 **Baby AT** BICS del<br>SISTEMA CHIPSET 8 **Conector grueso del teclado.** 8 **Dificultad al instalar tarjetas de**  Zocalo<br>para a<br>PROCESADOE **expansión largas.** 8 **Mantenimiento farragoso.** a chips de<br>mos (SRAM) **Esquema del formato Baby AT. Esquema del formato Baby**

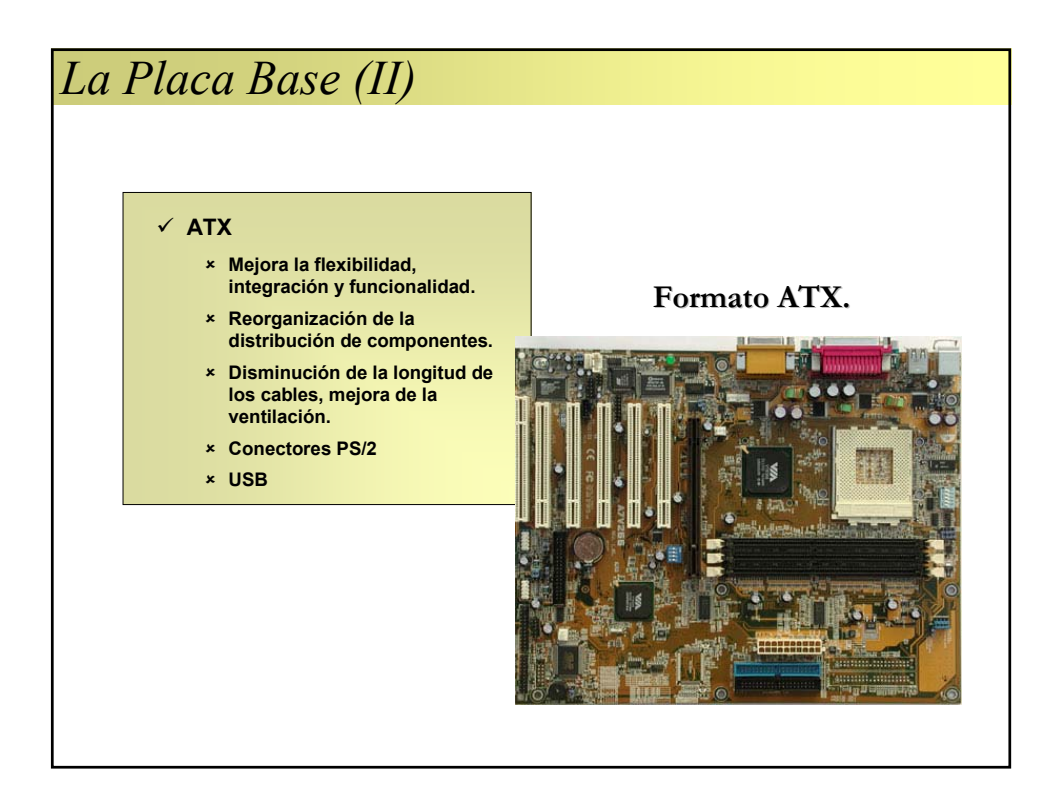

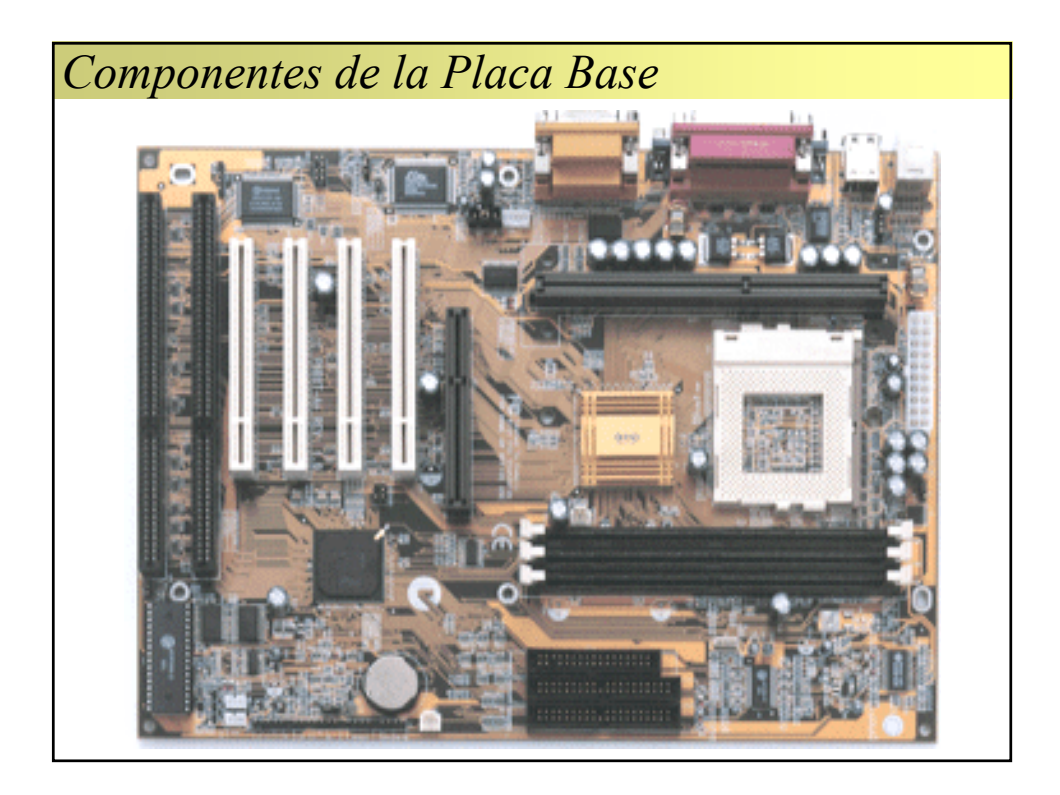

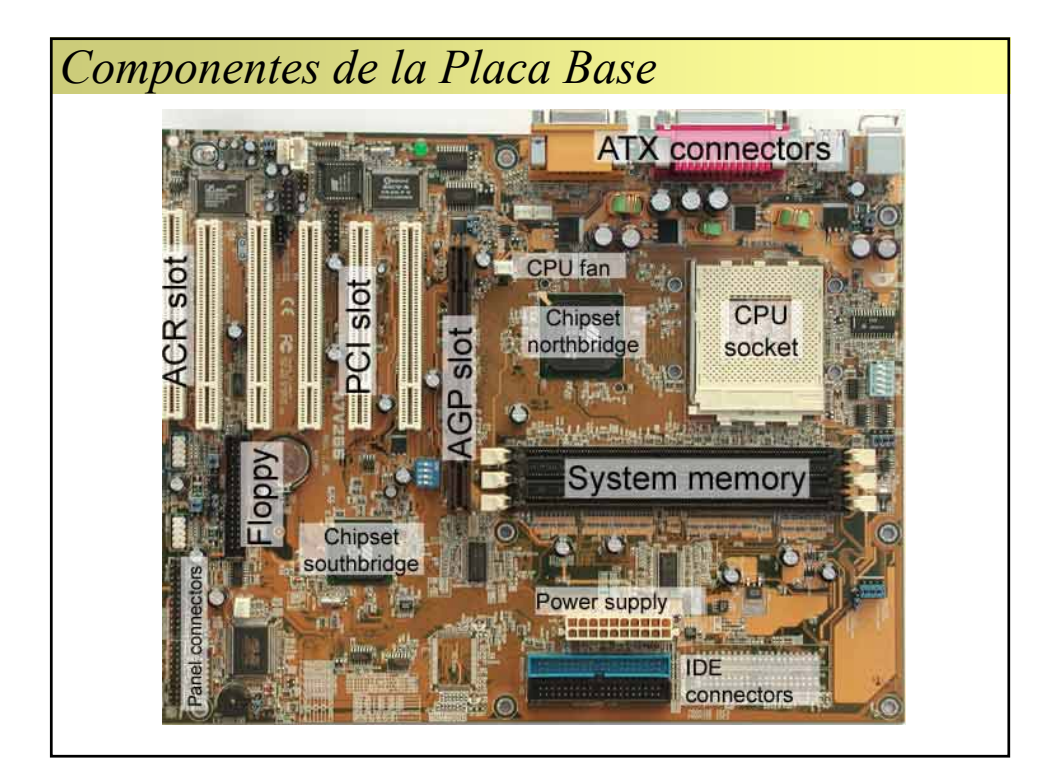

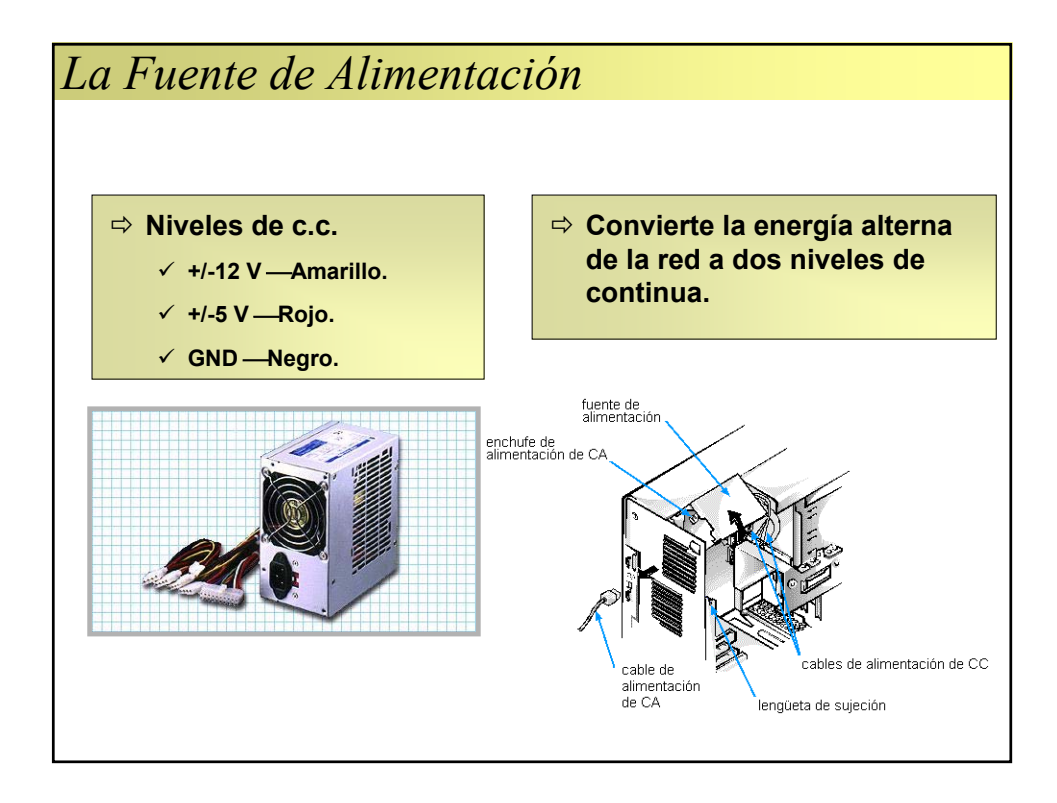

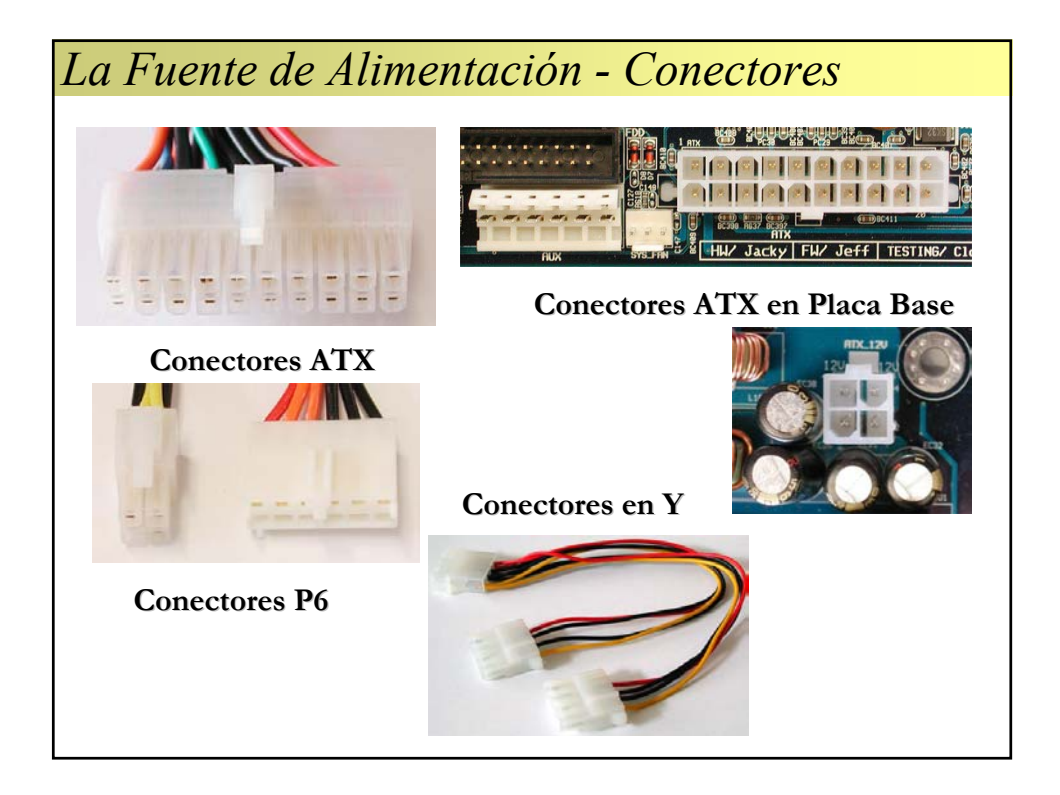

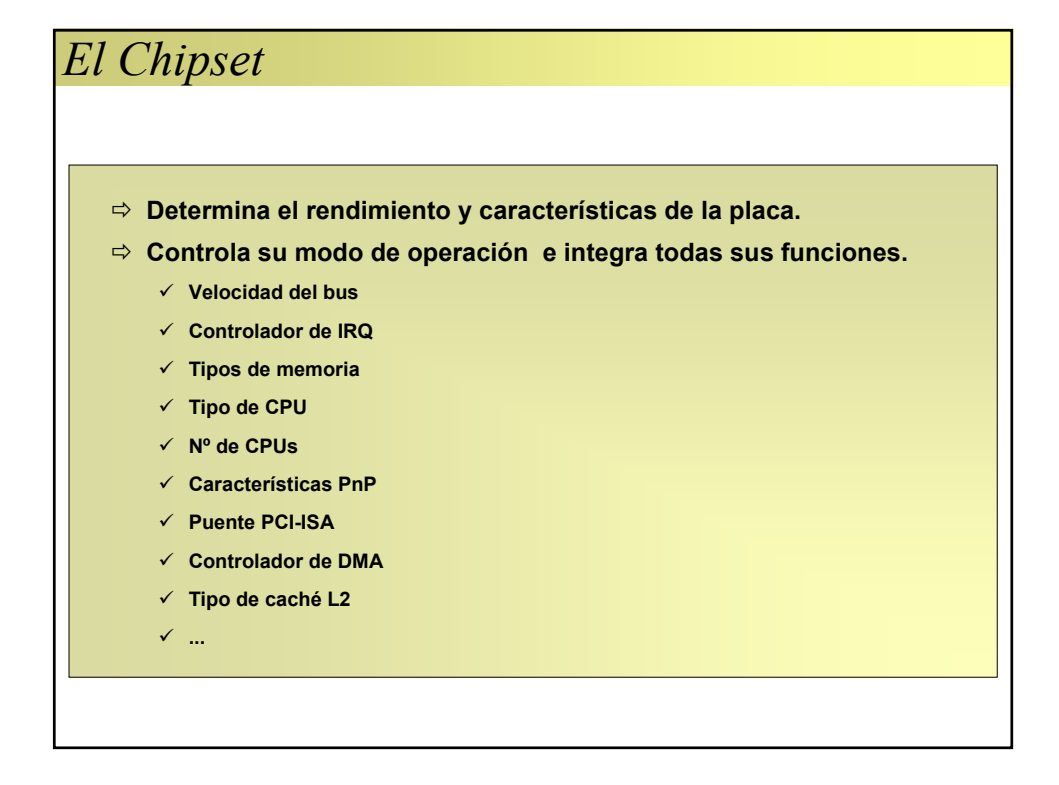

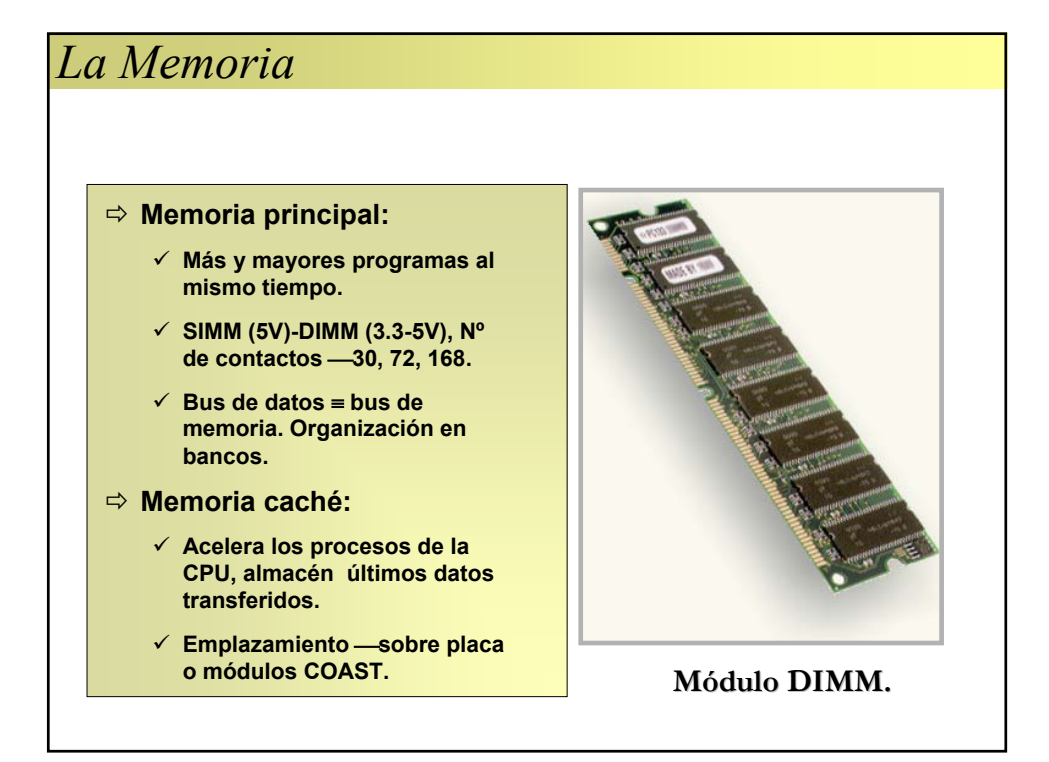

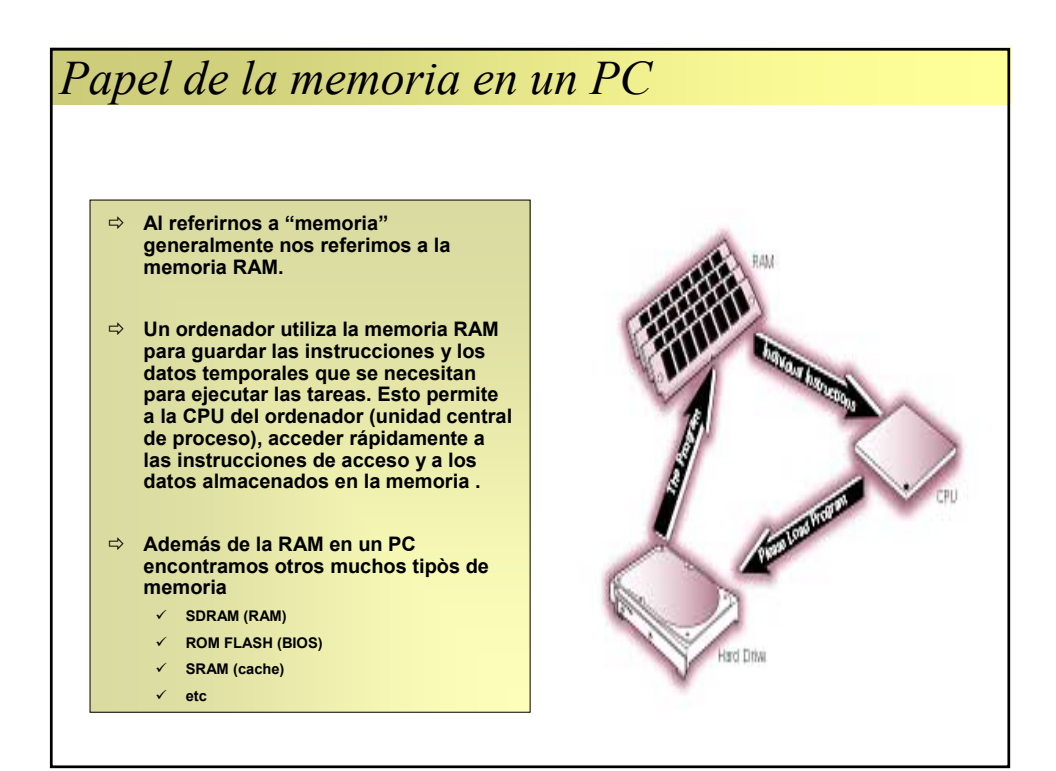

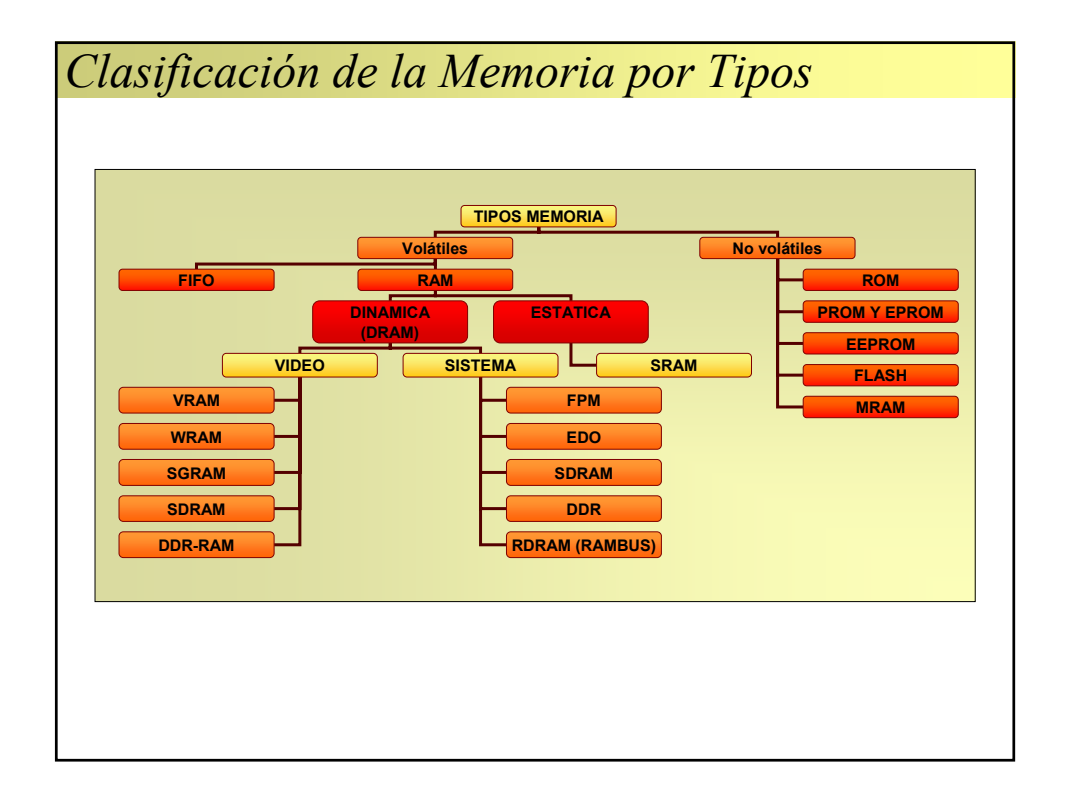

# *BIOS – Pila*

- Ö **Memoria ROM, EPROM, FLASH-que contiene las rutinas necesarias para arrancar el PC.**
- Ö **Se apoya en una memoria CMOS, alimentada por una batería.**
- Ö **Contiene el programa de configuración del PC.**

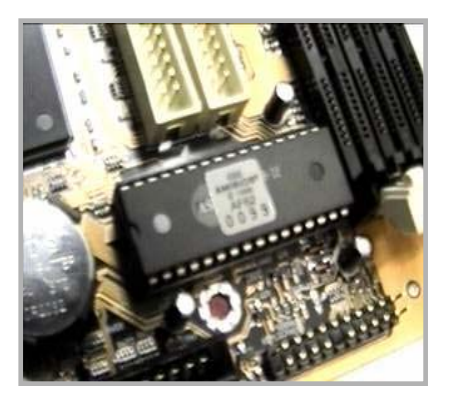

**BIOS-Pila.**

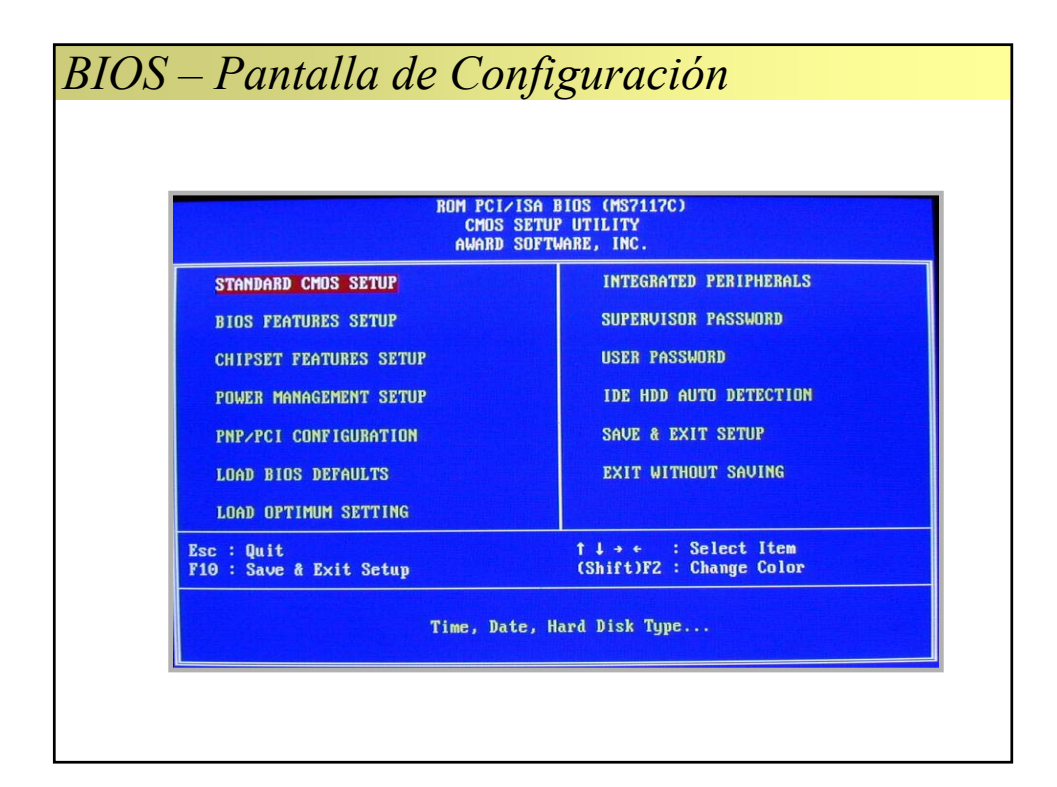

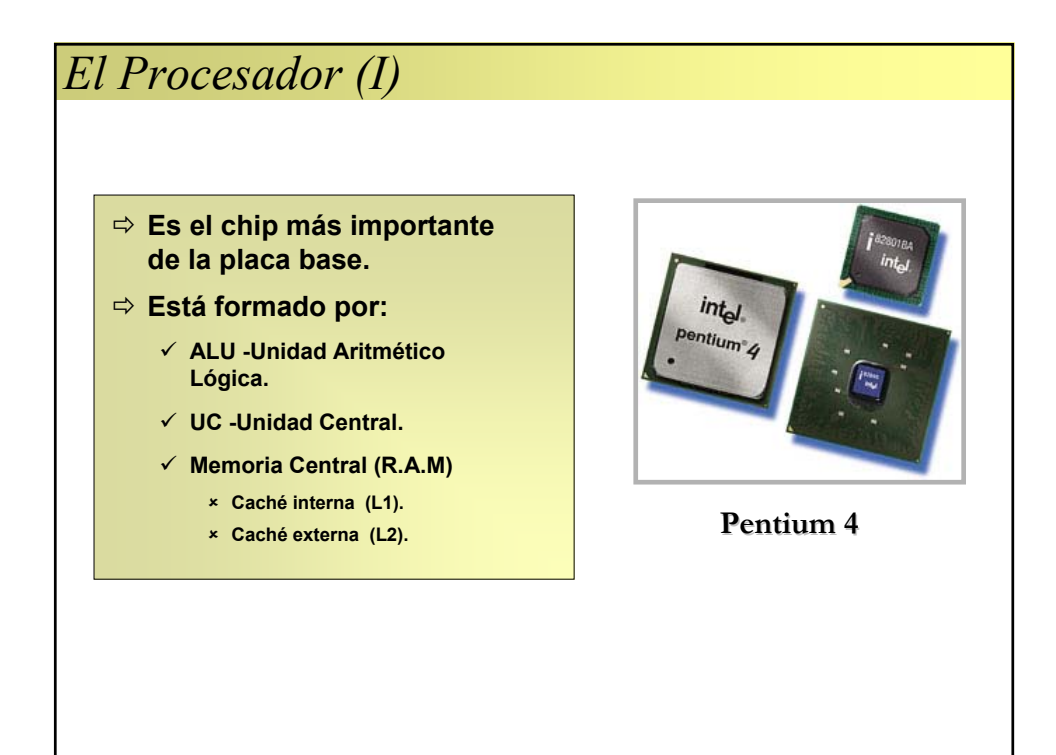

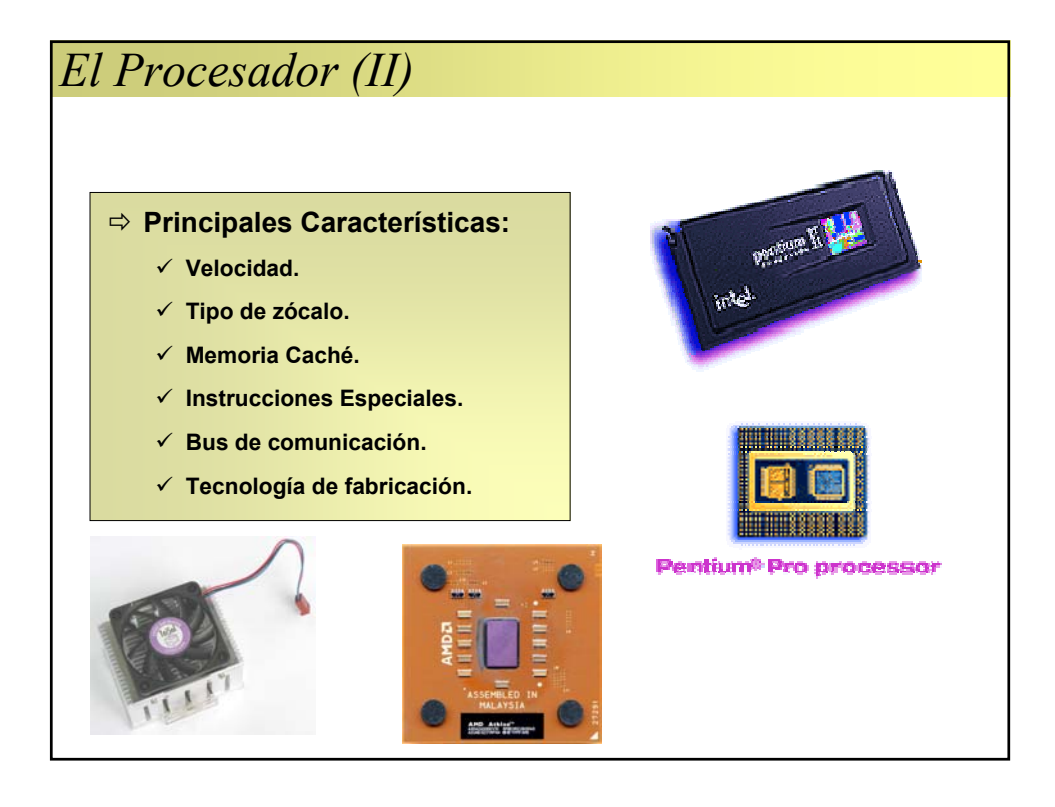

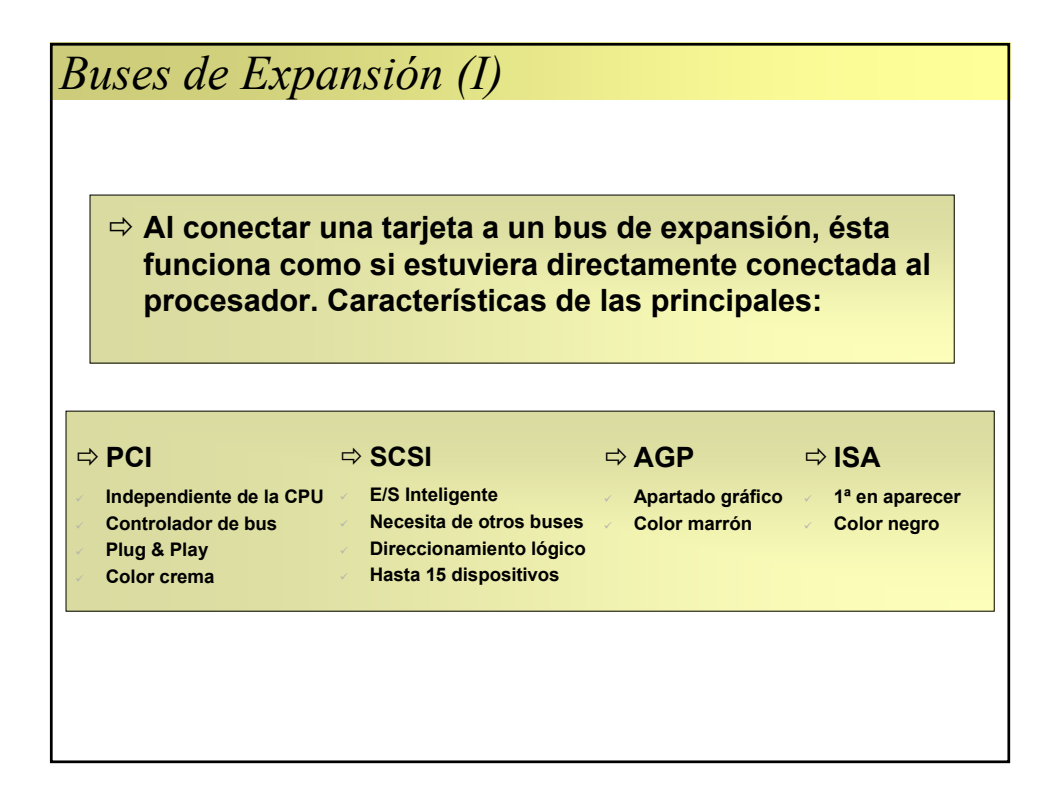

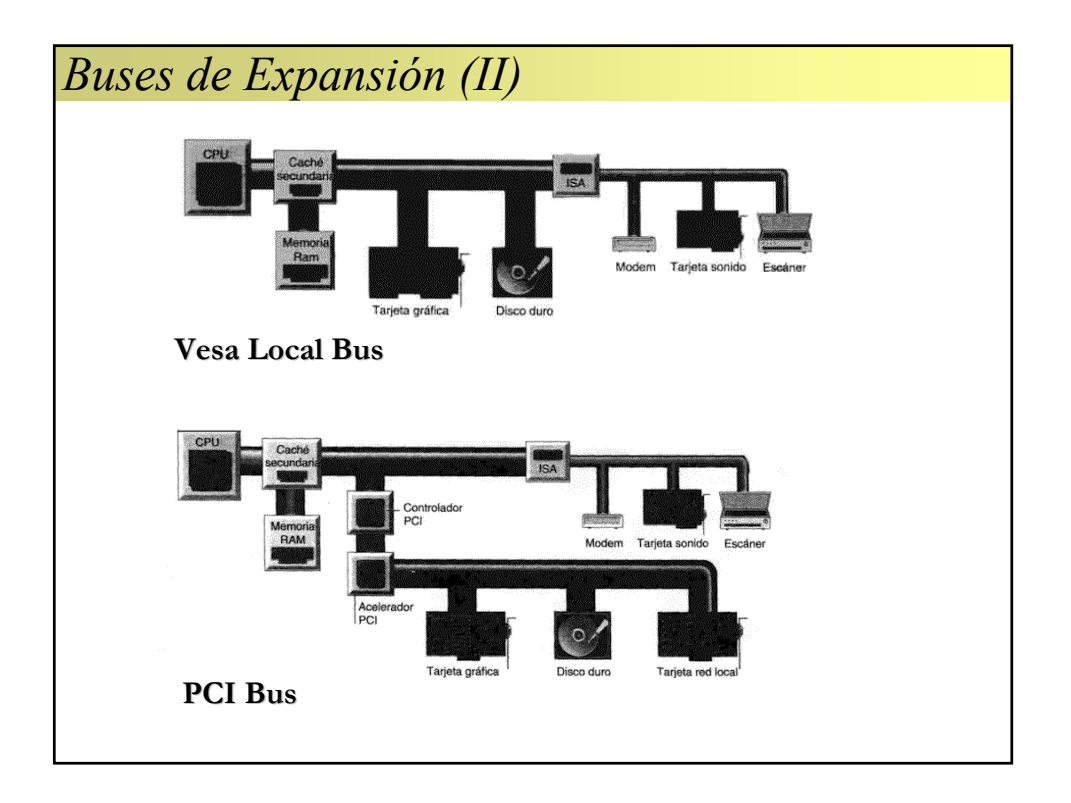

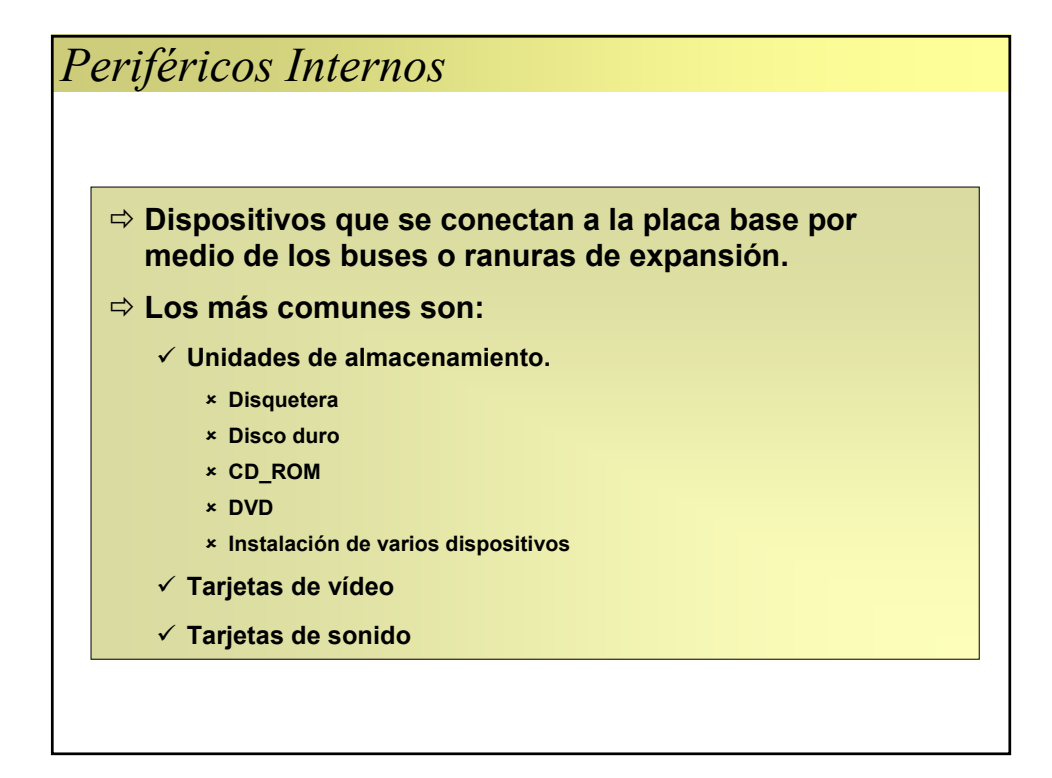

![](_page_10_Picture_1.jpeg)

![](_page_11_Figure_0.jpeg)

![](_page_11_Figure_1.jpeg)

![](_page_12_Figure_0.jpeg)

#### Ö **DISQUETERA**

9 **Sólo han existido dos formatos considerados como estándar, el de 5 ¼ y el de 3 ½.**

#### Ö **CD-ROM**

- 9 **Pueden almacenar aprox. la misma información que un disco duro, pero la velocidad de recuperación de información y la capacidad es menor.**
- 9 **Hay lectores, grabadores y regrabadores**

![](_page_12_Picture_6.jpeg)

### *Tarjetas de Vídeo y Sonido* Ö **TARJETAS DE VÍDEO** 9 **Los diferentes programas, envían sus salidas a través de las llamadas tarjetas de vídeo a la pantalla.** 9 **Hoy en día, son gráficas e incluyen aceleración por hardware.** Ö **TARJETAS DE SONIDO** 9 **Permiten escuchar música y sonidos al ejecutar las aplicaciones.** 9 **Es conveniente que admitan la modalidad 'full duplex', para programas de video conferencias.** 9 **Se suele conectar al CD-ROM para escuchar música.**

![](_page_13_Figure_0.jpeg)

![](_page_13_Picture_1.jpeg)

![](_page_14_Figure_0.jpeg)

![](_page_14_Picture_1.jpeg)

![](_page_15_Picture_0.jpeg)

![](_page_15_Picture_1.jpeg)

![](_page_16_Picture_0.jpeg)

![](_page_16_Figure_1.jpeg)